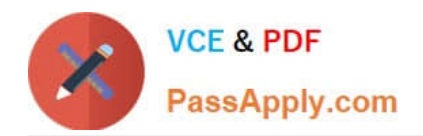

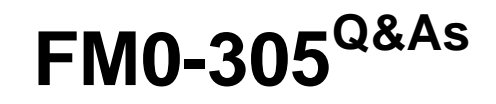

Developer Essentials for FileMaker 11

# **Pass FileMaker FM0-305 Exam with 100% Guarantee**

Free Download Real Questions & Answers **PDF** and **VCE** file from:

**https://www.passapply.com/fm0-305.html**

100% Passing Guarantee 100% Money Back Assurance

Following Questions and Answers are all new published by FileMaker Official Exam Center

**C** Instant Download After Purchase

**83 100% Money Back Guarantee** 

- 365 Days Free Update
- 800,000+ Satisfied Customers

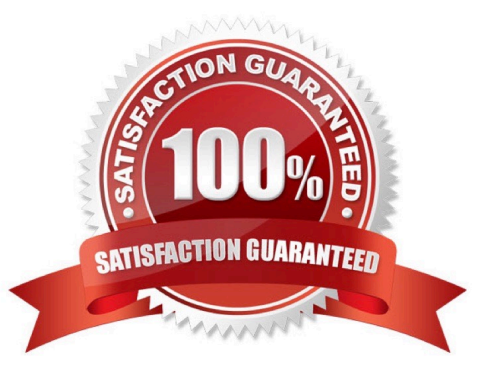

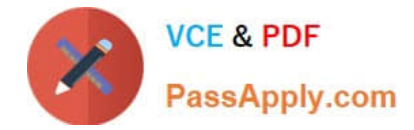

#### **QUESTION 1**

Which two are required to make a FileMaker Pro database accessible to remote applications using JDBC? (Choose two.)

A. The database is hosted using FileMaker Server 11 Advanced.

B. A properly configured DSN is installed on the computer hosting the database.

C. The ISAPI Filters must be enabled on Windows IIS (Internet Information Server).

D. A Java Virtual Machine (JVM) must be installed on the computer hosting the database.

E. The database has the [fmxdbc] extended privilege enabled in at least one privilege set associated with an active account.

Correct Answer: AE

## **QUESTION 2**

Which statement is true about the sort order of data in portals in FileMaker Pro 11?

A. If the relationship that defines the portal\\'s record set includes a Sort records setting, unindexed fields in the sort setting will be ignored.

B. If the relationship that defines the portal\\'s record set includes a Sort records setting, any sort setting applied to the portal in Layout mode will be ignored.

C. If the relationship that defines the portal\\'s record set includes a Sort records setting, the sort setting will be restricted to field data from the portal\\'s table.

D. If there are multiple sorted relationships defined between the layout\\'s table occurrence and the portal\\'s table occurrence, the portal records will be sorted based upon the relationship closest to the portal\\'s table occurrence.

E. If there are multiple sorted relationships defined between the layout\\'s table occurrence and the portal\\'s table occurrence, the portal records will combine the Sort records settings of all of those relationships, subsorting by the relationships closest to the portal\\'s table occurrence.

Correct Answer: D

### **QUESTION 3**

Which two statements are true about the Status Toolbar? (Choose two.)

A. Record navigation via the Status Toolbar can be prevented by installing a Custom Menu.

B. The name and/or function of a status toolbar button can be changed by installing a Custom Menu.

C. The ability to add or remove buttons on the Status Toolbar can be prevented by installing a Custom Menu.

D. Users whose privilege set has Available menu commands set to Minimum cannot customize the Status Toolbar.

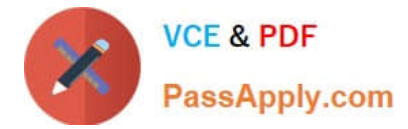

E. The initial settings of the Status Toolbar are stored with the database file and shared with all users of the hosted file.

F. Customization of the Status Toolbar can be prevented by running a script which contains the Show/ Hide Status Area [Lock Show] script step.

Correct Answer: AB

## **QUESTION 4**

A Text field called FirstLast in FileMaker Pro 11 is set to autoenterb the following formula:

FirstName and LastName.

FirstName and LastName are Text fields in the same table. The option Do not evaluate if all referenced fields are empty is unchecked. The option Do not replace existing value of field (if any) is checked. Under which two circumstances will the value of the calculation be inserted into the FirstLast field? (Chooseb two.)

- A. a record is first created
- B. a user selects the menu item Records > Relookup Field Contents
- C. each time the value of the FirstName or LastName field is modified
- D. any field value on the record is modified and the FirstLast field is empty
- E. the FirstName or LastName field is modified and the FirstLast field is empty

Correct Answer: AE

#### **QUESTION 5**

The field exampleField has a script trigger set to activate OnObjectKeystroke and run the following script:

Allow User Abort [Off]

Set Error Capture [On]

If [Length (File::exampleField)= 7]

Exit Script [Result: 0]

Else

Set Field [File::exampleField File::Field and ""]

Exit Script []

End If

The field exampleField has the value of 111111.

At the end of the string a 9 is entered.

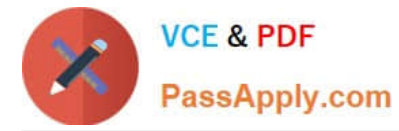

What is the resulting value in the field after the script trigger has processed?

A. 0

- B. 111111
- C. 111111
- D. 1111110
- E. 1111119

Correct Answer: B

[FM0-305 PDF Dumps](https://www.passapply.com/fm0-305.html) [FM0-305 Study Guide](https://www.passapply.com/fm0-305.html) [FM0-305 Braindumps](https://www.passapply.com/fm0-305.html)